# **Séquence 8 : LES PUISSANCES de 10**

# Objectifs :

**Séance 1**

- $\triangleright$  Présentation de la notation puissance par la rapidité d'écriture
- $\triangleright$  Démonstration des formules
- $\triangleright$  Calculs d'application
- $\triangleright$  Définition de la notation scientifique
- Transformation d'un nombre en écriture scientifique à la main ou à la calculatrice

# Faire marquer le **devoir de recherche** dans le cahier de textes. Il est à rendre pour le Vendredi 3 Février 2017.

**Objectif** : Calculer des puissances de 10, écrire DR 6

# **Activité 1: Réflexion**.

## Activité 2 page 95

Activité

Adèle repère sur Internet des informations où interviennent des grands nombres. Donner l'écriture

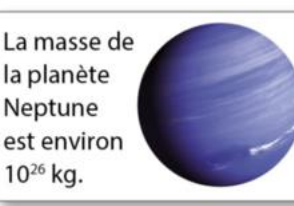

La distance entre le Soleil et Vénus est environ 100 000 000 km.

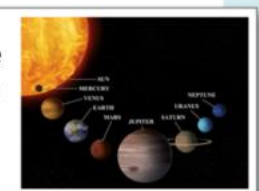

manquante de chaque distance : écriture décimale ou avec une puissance de dix.

2 Voici les informations trouvées par Cynthia sur Internet. Donner l'écriture manquante de chaque nombre : écriture décimale ou écriture de la forme

Les puissances de dix

En 2030, la population mondiale pourrait atteindre 8 500 000 000 individus.

La masse de la tour Eiffel est proche de  $11 \times 10^6$  kg.

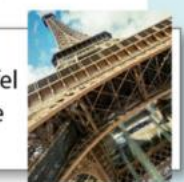

 $a \times 10^n$  (avec *a* nombre décimal et *n* nombre entier).

3 On note 10<sup>-n</sup> l'inverse de 10<sup>n</sup>, c'est-à-dire : 10<sup>-n</sup> =  $\frac{1}{10^n}$  = 0,00 ... 01. Dans chaque cas,  $n \geq r \leq r$ 

donner l'écriture décimale et l'écriture avec une puissance de dix du nombre en gras.

a. Un cheveu épais peut avoir un diamètre d'un dix-millième de mètre.

b. Une bactérie est un être vivant dont la taille peut atteindre 10 millionièmes de mètre (on dit aussi 10 micromètres).

c. Des virus géants, appelés Pandoravirus, ont été découverts en 2013. Leur taille peut atteindre 1 000 milliardièmes de mètre (on dit aussi 1 000 nanomètres).

Laquelle des notations suivantes, représente 10 puissance 26 ? •  $10_6^2$  •  $_6^210$  •  $10^{26}$  •  $1026$  •  $2610$  •  $10_{26}$ 

Comment appelle t'on la notation  $10^{26}$ ? Quel est l'intérêt d'utiliser une telle notation ? Combien il y a-t-il de zéros dans  $10^2$ , dans  $10^3$ , dans  $10^4$ , dans 10<sup>5</sup>? Combien il y a-t-il de zéros dans  $10^{-2}$ , dans  $10^{-3}$ , dans  $10^{-4}$ , dans 10−5 ?

# **Activité 2: Problématique.**

#### **Une histoire de virus Séance 2**

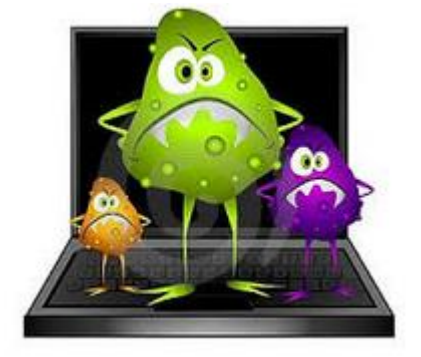

« Changa² » (lire *changa au carré* ) est le surnom du virus "Changachanga".

Changa² est un virus informatique qui se propage par mail. Au début, un seul ordinateur est infecté. Cette contamination donne lieu à l'infection de 10 ordinateurs (contamination n°1). Chaque ordinateur infecté contamine à son tour 10 ordinateurs différents (contamination n°2) qui, à leur tour, contaminent 10 autres ordinateurs (contamination n°3) ….

## **Ce virus peut-il contaminer tous les ordinateurs de la planète très rapidement ?**

**Culture :** *on estime à 12 milliards le nombre d'ordinateurs sur Terre en 2016. Dont 8 milliards de smartphones, et tablettes. Selon ces mêmes estimations il y aurait 10 milliards d'ordinateurs connectés à internet.*

Voici un extrait d'article du [Figaro](http://www.lefigaro.fr/secteur/high-tech/2012/02/15/01007-20120215ARTFIG00682-10milliards-d-appareils-connectes-a-internet-en-2016.php) : Le taux de croissance du trafic des données mobiles va croître au rythme de 78% par an jusqu'en 2016, soit trois fois plus vite que l'ensemble du transfert de données sur Internet. De ce fait, le trafic des données mobiles sera multiplié par 18 pour atteindre un total de 130 exaoctets, soit 130 milliards de gigaoctets. Pour se représenter ce volume considérable d'informations, cela représente quelque 33 milliards de DVD, précise Cisco

# **Convertir en Octets** : 130 Exa-octets, et 130 milliards de Giga-octets. 1 Octet= 8 bits. 1 bit c'est {0 ;1} /!\ un **octet** se traduit par un **Byte** en anglais/!\

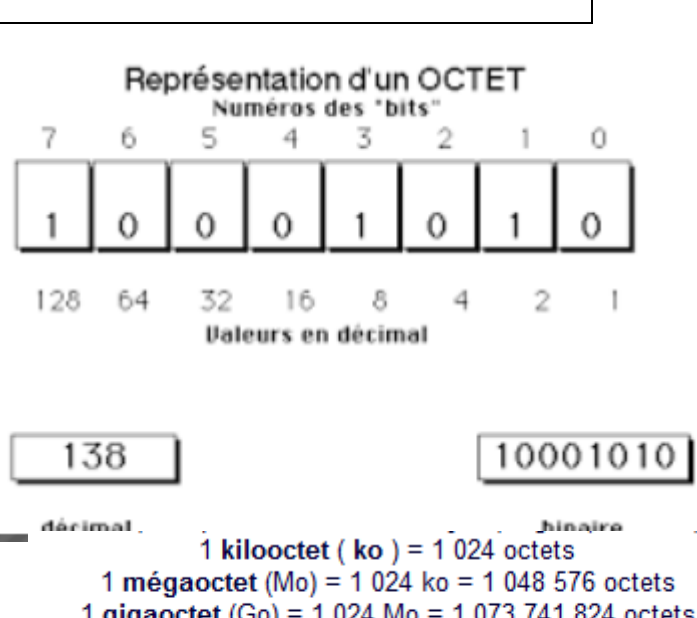

1 gigaoctet (Go) = 1 024 Mo = 1 073 741 824 octets 1 téraoctet (To) = 1 024 Go = 1 099 511 627 776 octets 1 pétaoctet (Po) = 1 024 To = 1 125 899 906 842 624 octets

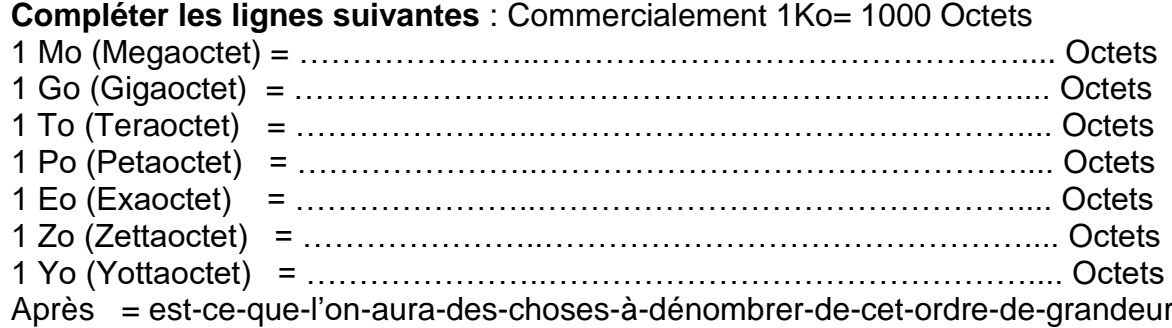

Grains de sables, étoiles dans l'univers, atomes, gouttes d'eau dans la mer,…. L['infini](http://www.lacosmo.com/infini-encore.html) existe-t-il ?

### **Activité 3: Vocabulaire, définitions, Propriétés**.

**Séance 3**

Les puissances de 10 sont des cas particuliers des puissances. L'écriture décimale s'obtient alors très facilement.

**Notation** :  $10^n = 100 ... 0$ n zéros Illustrations :  $10^6 = 100 ... 0 = 1000000$  correspond à un million. 6 zéros  $10^9 = 100 ... 0 = 1000000000$  correspond à un milliard.  $9 zéros$ 

**Définition** : Le produit de  $10 \times 10 \times ... \times 10$  (n dix) est une **puissance de 10**.  $n$  facteurs

Et est noté  $10^n$ 

**Propriété** :  $10^3 \times 10^2 = 10 \times 10 \times 10 \times 10 \times 10$  $10^3 \times 10^2 = 10^5$ on observe que  $10^3 \times 10^2 = 10^{3+2}$ 

**Propriété**:  $(10^3)^2 = 10^3 \times 10^3$  $(10^3)^2 = 10^{3+3}$  $(10^3)^2 = 10^6$  on observe que  $(10^3)^2 = 10^{3 \times 2}$ 

Propriété :  $\frac{10^5}{10^2}$  $\frac{10^5}{10^2} = \frac{10 \times 10 \times 10 \times 10 \times 10}{10 \times 10}$  $\frac{10\times10\times10}{10\times10}$  $\frac{10^5}{10^2}$  = 10 × 10 × 10  $\frac{10^5}{10^2} = 10^3$ on observe que  $\frac{10^5}{10^2} = 10^{5-2}$ 

Résumé des propriétés :

 $10^n = 100 ... 0$ n zéros  $10^a \times 10^b = 10^{a+b}$  $(10^a)^b = 10^{a \times b}$  10<sup>a</sup>  $\frac{10^a}{10^b} = 10^{a-b}$ 

Application : Un nombre a plusieurs écritures. La notation scientifique permet de lire et comprendre plus simplement les très grands nombres et les très petits nombres. Cette notation utilise les puissances de 10 .

Définition : Un nombre décimal est écrit avec la notation scientifique lorsqu'il est présenté sous la forme du produit d'un chiffre non nul par une puissance de 10.

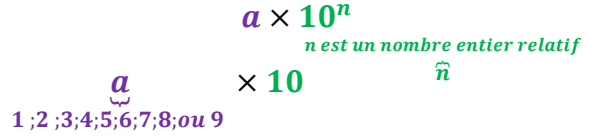

Méthode : 178 500 = 1,785 00  $\times$  10<sup>5</sup> les zéros inutiles peuvent être supprimés donc on trouve  $178\,500 = 1.785 \times 10^5$ 

Illustration :  $45\,000 = 4.5 \times 10^4$ 253 milliards s'écrit 2,53  $\times$  10<sup>11</sup> 8 millionnièmes s'écrit 8 × 10−6

$$
0,000075=7,5\times10^{-5}
$$

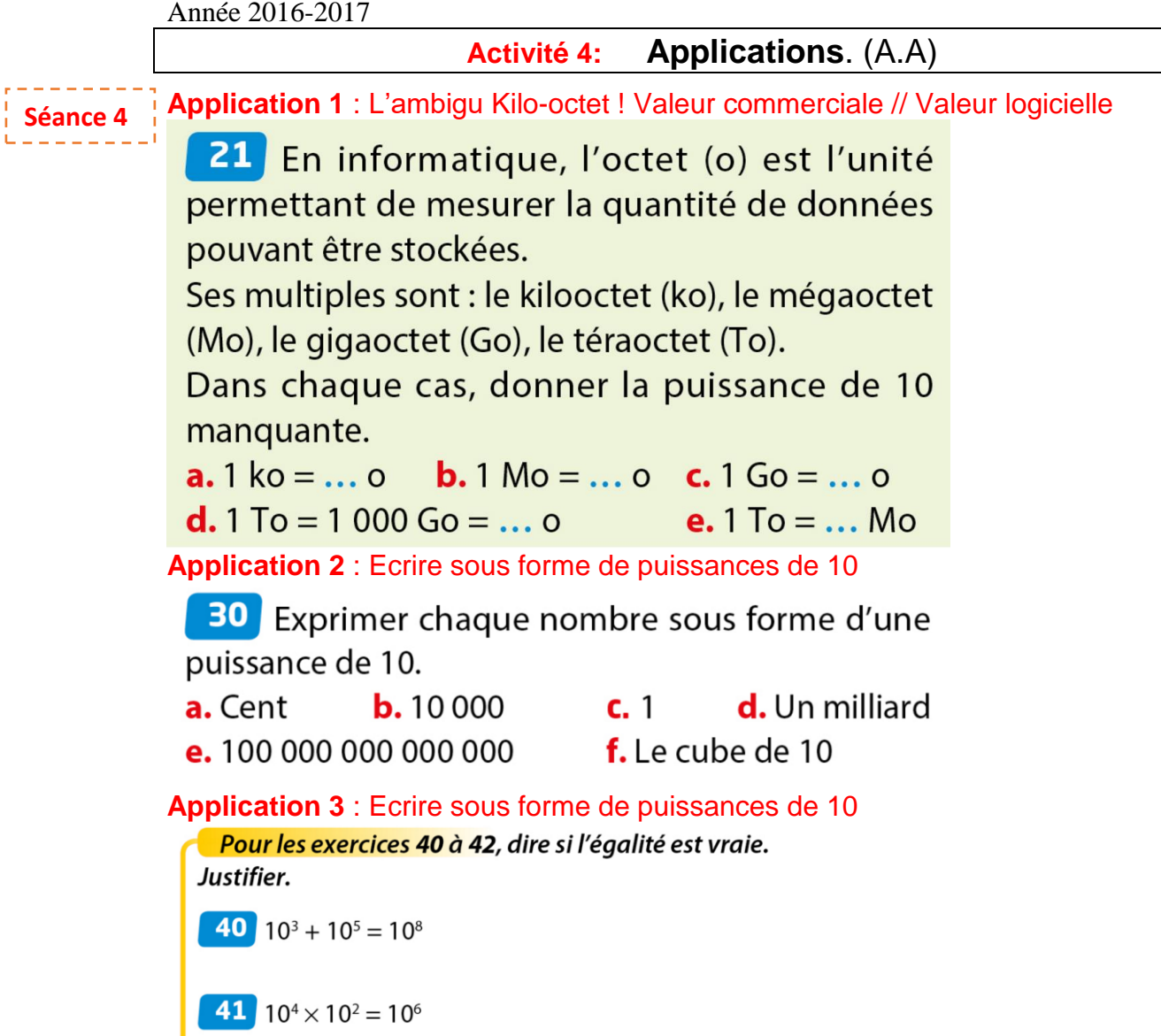

42  $(10^3 + 10^2) \times 10 = 11 \times 10^3$ 

# **Application 4** : Ecrire sous forme de puissances de 10

#### Notation scientifique d'un nombre décimal on 2 Voici les dimensions de quelques cellules, Cellule humaine  $10 \times 10^{-6}$  m Activité Bactérie de la salmonelle (longueur)  $0,003 \times 10^{-3}$  m bactéries ou virus du corps humain. Virus de la fièvre jaune Laura et Baptiste souhaitent ranger ces  $2 \times 10^{-8}$  m Bacille du tétanos (longueur)  $0.000004 m$ dimensions par ordre croissant. Staphylocoque (diamètre)  $0.1 \times 10^{-5}$  m Laura déclare : « Je vais déterminer les Globule rouge (diamètre)  $75 \times 10^{-7}$  m Virus de la grippe (diamètre)  $0,001$  2  $\times$  10<sup>-4</sup> m écritures décimales de ces dimensions. » Suivre la méthode de Laura, puis ranger ces dimensions par ordre croissant. Baptiste propose : « Comme pour le virus de la fièvre jaune, je vais écrire chaque dimension sous la forme  $a \times 10$ ", où  $a$  est un nombre décimal avec un seul chiffre, autre que 0, avant la virgule.» On dit que l'on donne la notation scientifique de chaque dimension. a. Expliquer pourquoi la notation scientifique de la longueur de la bactérie de la salmonelle est  $3 \times 10^{-6}$  m. b. Donner la notation scientifique des autres dimensions, puis les ranger par ordre croissant. En physique, l'ordre de grandeur d'un nombre est la puissance de 10 d'exposant entier la plus proche de ce nombre. a. Donner un ordre de grandeur de chacune des dimensions précédentes. b. Un ordre de grandeur aurait-il été suffisant pour ranger ces dimensions ? Expliquer.

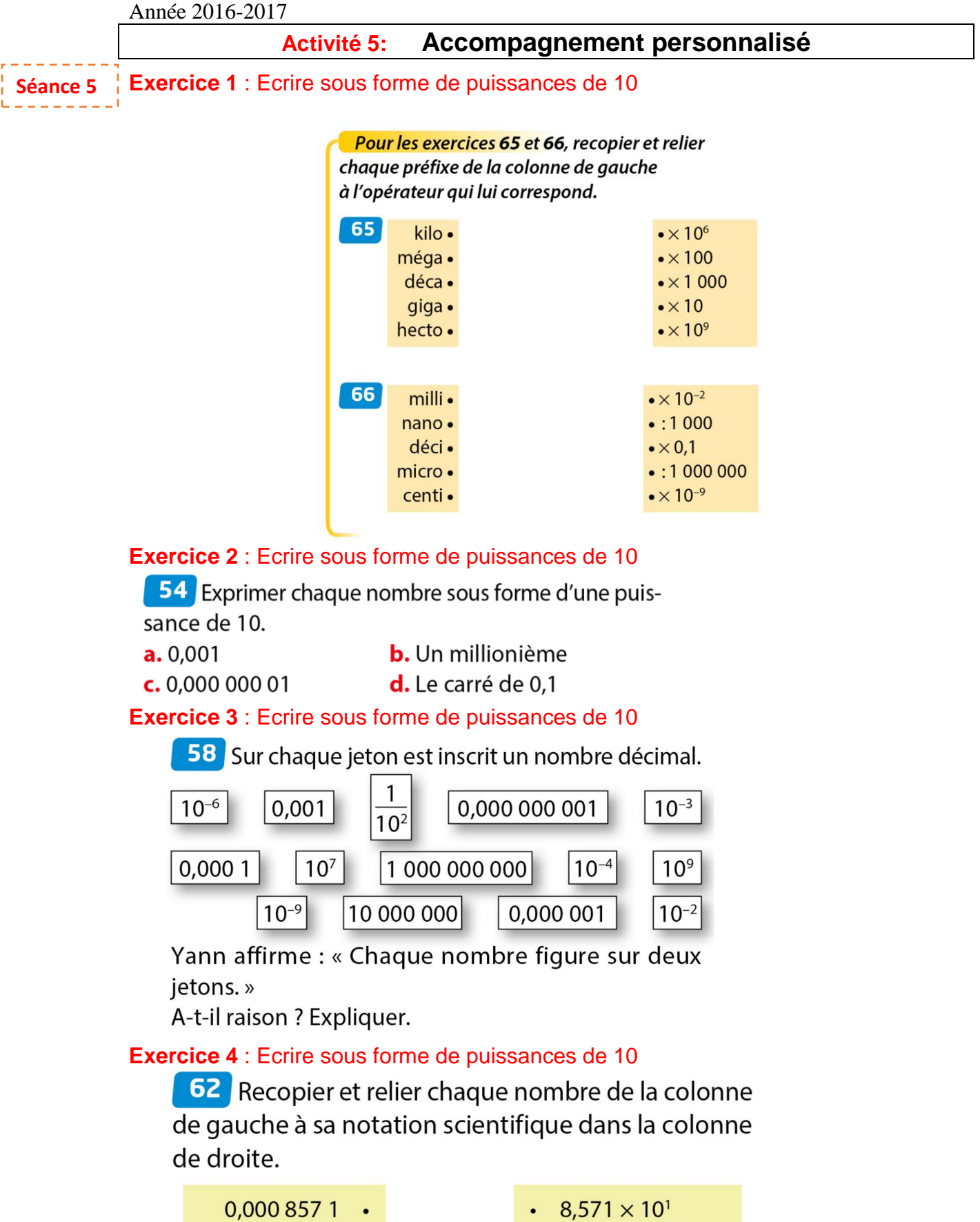

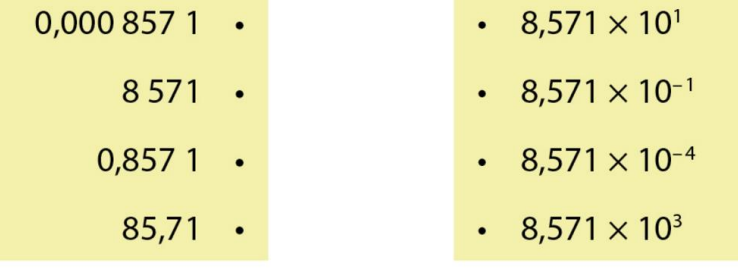

#### **TICE Activité 6:**

Objectif : Manipuler un tableau pour conjecturer des propriétés sur les puissances. Séance 6

# **84** Les deux amis

Axel propose à son ami Boris des échanges intéressants.

Axel : « Le 1<sup>er</sup> janvier 2016, je te donne 10 € et toi, tu me donnes 1 centime.

Le 1<sup>er</sup> février 2016, je te donne 10 € et toi, tu me donnes 2 centimes.

Et ainsi de suite, chaque premier jour du mois je te donne 10 € et toi tu me donnes le double de ce que tu m'as donné le mois précédent. »

 $\cdot$  le 1<sup>er</sup> mai ?

Boris : « Banco ! Mais, je crois que tu n'as pas bien réfléchi. »

### **Effectuer une première évaluation**

a. Combien Axel a-t-il donné à Boris et combien Boris a-t-il donné à Axel :

· le 1<sup>er</sup> février ?  $\cdot$  le 1er mars ?

**b.** Que peut-on penser de ces échanges ?

### 2 Réaliser une feuille de calcul

a. Réaliser la feuille de calcul ci-contre. Saisir la formule qui convient dans la cellule F2. **b.** Compléter la colonne B. Dans la cellule

 $C3$ , saisir = $C2+B3$ . c. Saisir la formule qui convient dans la cellule D3. Dans la cellule E3, saisir = E2+D3. d. Terminer de compléter la feuille de calcul par recopie vers le bas.

e. Commenter les résultats affichés pour Axel et Boris.

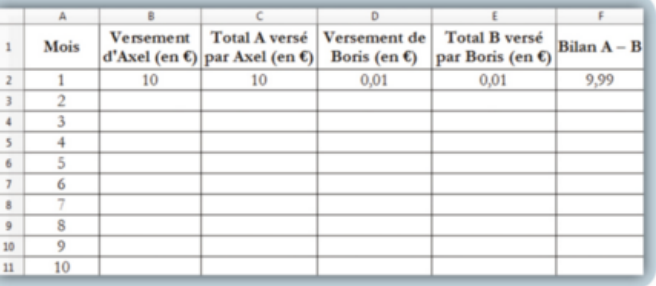

## **B** Utiliser des puissances

a. Au 1<sup>er</sup> février 2017, expliquer pourquoi Axel aura donné  $14 \times 10 \in \mathring{a}$  Boris.

À cette date, exprimer le versement de Boris à Axel à l'aide d'une puissance de 2 et d'une puissance de 10. **b.** Vérifier que l'échange est alors avantageux pour Axel.

### Pour aller plus loin.

# **85** Calculer une somme de puissances

### **O** Premiers calculs

- **a.** Calculer  $2^0 + 2^1 + 2^2 + 2^3$  puis  $2^4$ . Qu'observe-t-on ?
- **b.** Calculer  $2^0$  +  $2^1$  +  $2^2$  +  $2^3$  +  $2^4$  +  $2^5$  puis 2<sup>6</sup>. Qu'observe-t-on ?

### 2 Conjecturer avec le tableur

- a. Saisir la feuille de calcul ci-contre.
- **b.** Dans la cellule B2, saisir la formule  $=2^A 42$ .
- c. Dans la cellule C2, saisir la formule =SOMME(B\$2:B2).
- **d.** Dans la cellule D2, saisir la formule = $2^A(A2+1)$ .
- e. Sélectionner la plage A2:D2, puis recopier vers le bas jusqu'à la ligne 10.
- f. Émettre une conjecture.

### **B** Une preuve

- On note  $S = 2^0 + 2^1 + 2^2 + ... + 2^n$ .
- a. Exprimer à l'aide d'une puissance de deux :  $2 \times 2^0$  ;  $2 \times 2^1$  ; ... ;  $2 \times 2^n$ .
- **b.** En déduire que  $2 \times S = 2^1 + 2^2 + ... + 2^{n+1}$ .
- c. Calculer alors  $2 \times S$  S et prouver la conjecture émise à la question  $\bigcirc$  f.

Faire marquer le devoir maison dans le cahier de textes. Il est à rendre pour le Vendredi 10 Février 2017.

Objectif : Utiliser la notation scientifique, écrire DM 6

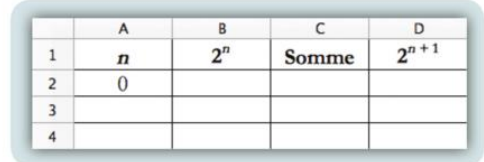